# THE STATA JOURNAL

### **Editor**

H. Joseph Newton Department of Statistics Texas A & M University College Station, Texas 77843 979-845-3142 979-845-3144 FAX jnewton@stata-journal.com

### **Associate Editors**

Christopher Baum Boston College

Rino Bellocco Karolinska Institutet

David Clayton Cambridge Inst. for Medical Research

Charles Franklin University of Wisconsin, Madison

Joanne M. Garrett University of North Carolina

Allan Gregory Queen's University

James Hardin Texas A&M University

Stephen Jenkins University of Essex

Jens Lauritsen Odense University Hospital

## **Executive Editor**

Nicholas J. Cox Department of Geography University of Durham South Road Durham City DH1 3LE United Kingdom n.j.cox@stata-journal.com

- Stanley Lemeshow Ohio State University
- J. Scott Long Indiana University

Thomas Lumley University of Washington, Seattle

Marcello Pagano Harvard School of Public Health

Sophia Rabe-Hesketh Inst. of Psychiatry, King's College London

J. Patrick Royston MRC Clinical Trials Unit, London

Philip Ryan University of Adelaide

Jeroen Weesie Utrecht University

Jeffrey Wooldridge Michigan State University

**Copyright Statement:** The Stata Journal and the contents of the supporting files (programs, datasets, and help files) are copyright  $\circled{c}$  by Stata Corporation. The contents of the supporting files (programs, datasets, and help files) may be copied or reproduced by any means whatsoever, in whole or in part, as long as any copy or reproduction includes attribution to both (1) the author and (2) the Stata Journal.

The articles appearing in the Stata Journal may be copied or reproduced as printed copies, in whole or in part, as long as any copy or reproduction includes attribution to both (1) the author and (2) the Stata Journal.

Written permission must be obtained from Stata Corporation if you wish to make electronic copies of the insertions. This precludes placing electronic copies of the Stata Journal, in whole or in part, on publically accessible web sites, fileservers, or other locations where the copy may be accessed by anyone other than the subscriber.

Users of any of the software, ideas, data, or other materials published in the Stata Journal or the supporting files understand that such use is made without warranty of any kind, by either the Stata Journal, the author, or Stata Corporation. In particular, there is no warranty of fitness of purpose or merchantability, nor for special, incidental, or consequential damages such as loss of profits. The purpose of the Stata Journal is to promote free communication among Stata users.

The *Stata Technical Journal*, electronic version (ISSN 1536-8734) is a publication of Stata Press, and Stata is a registered trademark of Stata Corporation.

The Stata Journal (2002) 2, Number 4, pp. 403–410

# From the help desk: Demand system estimation

# Brian P. Poi Stata Corporation

Abstract. This article provides an example illustrating how to use Stata to estimate systems of household demand equations. More generally, the techniques developed here can be used to estimate any system of nonlinear equations using Stata's maximum likelihood routines.

Keywords: st0029, nonlinear estimation, maximum likelihood, demand equations

# 1 Household demand analysis

The goal of demand analysis is to model households' expenditure patterns on a group of related items in order to obtain estimates of price and income elasticities and to estimate consumer welfare. In some applications, broad categories, such as food, clothing, housing, and transportation, are used. Other applications study the demand for various categories of food. Although a bit dated, Deaton and Muellbauer (1980b) remains a classic introduction to the subject.

Since Stone's (1954) linear expenditure system, there has been widespread interest in choosing an estimable system of equations to represent household demand for various goods. Two of the most well-known include the translog system of Christensen et al. (1975) and the Deaton and Muellbauer (1980a) almost ideal demand system (AIDS). Of these two approaches, the AIDS has proven to be more popular, because it permits exact aggregation over households and is easier to estimate. More recently, Banks et al. (1997) have presented a generalization of the AIDS model that includes a quadratic expenditure term, and so they called their model the QUAIDS; this paper discusses estimation of that demand system.

Demand systems are typically specified with expenditure shares as the dependent variables. A household's expenditure share for good  $i$  is defined as

$$
w_i \equiv \frac{p_i q_i}{m}
$$

where  $p_i$  is the price paid for good i,  $q_i$  is the quantity of good i purchased or consumed, and  $m$  is the total expenditure on all goods in the demand system. With this definition of m,

$$
\sum_{i=1}^K w_i = 1
$$

where  $K$  is the number of goods in the system. In the QUAIDS model, expenditure share equations have the form

404 From the help desk

$$
w_i = \alpha_i + \sum_{j=1}^{K} \gamma_{ij} \ln p_j + \beta_i \ln \left\{ \frac{m}{P(p)} \right\} + \frac{\lambda_i}{b(p)} \left[ \ln \left\{ \frac{m}{P(p)} \right\} \right]^2 \tag{1}
$$

where **p** is the vector of all prices,  $b(p)$  is defined as

$$
b(\mathbf{p}) \equiv \prod_{i=1}^{K} p_i^{\beta_i} \tag{2}
$$

and  $\ln P(\boldsymbol{p})$  is a price index defined as

$$
\ln P(\mathbf{p}) \equiv \alpha_0 + \sum_{i=1}^{K} \alpha_i \ln p_i + \frac{1}{2} \sum_{i=1}^{K} \sum_{j=1}^{K} \gamma_{ij} \ln p_i \ln p_j \tag{3}
$$

 $\sum_i w_i = 1$ , often called the adding-up condition, requires that Economic theory imposes several constraints on the parameters. The fact that

$$
\sum_{i=1}^{K} \alpha_i = 1 \qquad \sum_{i=1}^{K} \beta_i = 0 \qquad \sum_{i=1}^{K} \lambda_i = 0 \quad \text{and} \quad \sum_{i=1}^{K} \gamma_{ij} = 0 \quad \forall j \tag{4}
$$

Moreover, since demand functions are homogeneous of degree zero in  $(p, m)$ ,

$$
\sum_{j=1}^{K} \gamma_{ij} = 0 \ \forall \ j \tag{5}
$$

Slutsky symmetry implies that

$$
\gamma_{ij} = \gamma_{ji} \tag{6}
$$

Usually,  $\alpha_0$  is difficult to estimate directly and so is set equal to the minimum level of expenditure that would be needed for subsistence if all prices were equal to one; for a justification of this, see Deaton and Muellbauer (1980a).

An error term  $\epsilon_i$  is added to the right-hand side of equation [\(1\)](#page-6-0) for estimation purposes. In addition,  $\boldsymbol{\epsilon} \equiv [\epsilon_1, \ldots, \epsilon_k]$  is usually assumed to have a multivariate normal distribution with covariance matrix  $\Sigma$ . However, the adding-up condition implies that  $\Sigma$  is singular. Therefore, one of the K demand equations is dropped from the system, the remaining  $(K-1)$  equations are estimated by maximum likelihood, and then the parameters of the final equation are recovered using the parameter constraints mentioned above. Barten (1969) showed that it makes no difference which equation is dropped. A straightforward application of the delta method then yields the covariance matrix, including the parameters for the Kth equation.

The concentrated log-likelihood function for the  $(K-1)$  equations in a sample of N households is

$$
\ln L = -\frac{N}{2} \left[ (K - 1) \{ 1 + \ln(2\pi) \} + \ln |\mathbf{S}| \right] \tag{7}
$$

**B. P. Poi** 405

where  $N$  is the number of households or individuals and

$$
S \equiv \frac{1}{N} \sum_{t=1}^{N} \tilde{\epsilon}_t^* \tilde{\epsilon}_t^{*'} \tag{8}
$$

where t indexes households and  $\hat{\epsilon}_t^* \equiv [w_{1t} - \hat{w}_{1t}, \dots, w_{K-1,t} - \hat{w}_{K-1,t}].$ 

# 2 An example

This section illustrates the technique outlined in the previous section by estimating a four-equation demand system using data from the 1987–1988 Nationwide Food Consumption Survey conducted by the United States Department of Agriculture. Demands for four categories of food are estimated: meats, fruits and vegetables, breads and cereals, and miscellaneous. The sample used here consists of 4,048 households. Poi (2002) contains a more detailed discussion of the data and fits a slightly larger model, which included a separate category for dairy products.

Stata's ml commands provide a very convenient set of tools for fitting user-defined maximum likelihood models. Gould and Sribney (1999) provides an excellent tutorial. When the equations to be estimated are linear or nearly so, the  $m1$  commands'  $\theta$ -notation makes coding likelihood functions particularly simple. In method  $\mathtt{lf},$  the quantity  $x_i'\beta$  is computed automatically for each equation. With methods d0, d1, and d2, the mltheta command is used to evaluate that inner product.

In the case of the system estimated here, however, the demand equations are inherently nonlinear. Moreover, cross-equation restrictions must be placed on the parameters. To reduce the total number of parameters to estimate, the concentrated form of the likelihood function is maximized. What is needed, then, is an approach that allows the likelihood evaluator to receive an arbitrary vector of parameters that will then be manipulated to compute the likelihood function. While a large majority of statistical models can be written in terms of  $x_i' \beta$  directly, in this application, having that expression evaluated automatically provides virtually no benefit. Here, complete flexibility to manipulate the parameters of the model is required.

With  $K = 4$  equations, there are a total of  $3(K-1) + \frac{1}{2}K(K-1) = 15$  parameters to estimate. For estimation purposes, these parameters are best viewed as a single vector **θ** of parameters consisting of the first three  $\alpha$ s, then the first three βs, then vech(Γ<sup>\*</sup>), where  $\Gamma^*$  contains only the first  $(K-1)$  rows and columns of  $\Gamma$ , and finally the first three λs. The parameters for the fourth equation will then be obtained using the restrictions shown in equations  $(4)$ ,  $(5)$ , and  $(6)$ .

The dataset food.dta consists of four variables named  $v1$ ,  $v2$ ,  $v3$ , and  $v4$ , which contain the four expenditure shares for each household. Variables lnp1 through lnp4 contain the logarithms of prices paid by each household for the four food categories. Finally, the variable lnexp contains the logarithm of expenditures on the foods.

Several program files accompany this article and are downloadable from the Stata Journal web site. Because the key to understanding nonlinear multivariate estimation

in Stata is being able to program the likelihood function, those programs are explained in some detail here. The program vec\_sum.ado simply returns the sum of the elements of a vector and is self-explanatory. As with all type d0 likelihood evaluators, lnl quaids.ado is passed the argument todo, the parameter vector b, and the scalar lnf, which is to be filled with the overall log likelihood. The evaluator first passes the vector of parameters to program quaids params.ado, which recovers the actual  $K \times 1$ vectors  $\alpha$ ,  $\beta$ , and  $\lambda$  and the  $K \times K$  matrix  $\Gamma$ . This program splits up b according to the scheme discussed in the previous paragraph and then, with the help of the vec\_sum.ado program, imposes the necessary parameter constraints. In all of these programs, the global variable  $\mathcal{L}$  **SNEQN** represents the number of equations K.

Once lnl quaids.ado has the parameters in a usable form, the next step is to compute the price index variable defined in equation [\(3\)](#page-7-0); the global variable \$ANOT is used to hold the parameter  $\alpha_0$ . The program then calculated deflated incomes  $m/P(\boldsymbol{p})$ and the  $b(p)$  term defined in equation [\(2\)](#page-6-0). With these preliminaries, K variables containing the residuals from the expenditure share equations are computed, and Stata's matrix accum command and a few matrix manipulations yield the covariance matrix [\(8\)](#page-8-0). Computing the actual likelihood [\(7\)](#page-8-0) then requires just one more line of code.

After these programs have been saved, estimation is straightforward and proceeds as with most other  $m_1$  estimation. To start, load the data and initialize the global variables \$A NOT and \$NEQN:

```
. use food, clear
. global A_NOT = 5. global NEQN = 4
```
Next, specify the model using the  $m1$  model command:

```
. ml model d0 lnl_quaids () /a2 /a3 /b1 /b2 /b3 /g11 /g21 /g31 /*
     > */ /g22 /g32 /g33 /l1 /l2 /l3
```
Stata's ml model command requires that at least one equation be specified with the (eq) syntax. Therefore, one cannot use  $\chi$  at to refer to  $\alpha_1$ . After the model has been specified, give instructions to find initial parameters and then maximize the likelihood function. Displaying the coefficients will be handled later, so for now, use the nooutput option with ml maximize.

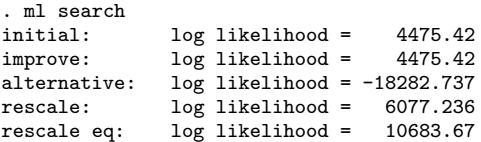

(Continued on next page)

B. P. Poi 407

```
. ml maximize, noclear nooutput
initial: log likelihood = 10683.67
rescale: log likelihood = 10683.67<br>rescale eq: log likelihood = 10785.383
                log likelihood = 10785.383
Iteration 0: log likelihood = 10785.383 (not concave)
Iteration 1: log likelihood = 11816.321 (not concave)
Iteration 2: log likelihood = 12291.816<br>Iteration 3: log likelihood = 12445.116
                log likelihood = 12445.116
Iteration 4: log likelihood = 12705.123
Iteration 5: log likelihood = 13070.869
Iteration 6: log likelihood = 13093.257
Iteration 7: log likelihood = 13093.487
Iteration 8: log likelihood = 13093.487
```
The noclear option is included so that ml report can be used if desired.

One could now list the estimated parameter vector e(b) and covariance matrix  $e(V)$  produced by mloutput, but they do not include the parameters for the K<sup>th</sup> equation. Program quaids vec.ado takes the parameter vector for the first  $K - 1$  equations and returns a vector that includes the parameters for all K equations. Program quaids params. ado can also be used to obtain separate matrices for  $\alpha$ ,  $\beta$ ,  $\Gamma$ , and  $\lambda$ . To get the entire parameter vector, type

. matrix  $b = e(b)$ . quaids\_vec b theta

The vector theta now contains all estimated parameters.

The delta method is used to compute the covariance matrix. Letting  $f(\theta)$  be the function that transforms  $\theta$  into the parameter vector for all K equations, the delta method requires computation of  $\partial f(\theta)/\partial \theta'$ . Program quaids\_delta.ado computes this derivative matrix for the present application, where  $K = 4$ ; generalizing the program to accept any value of K is difficult because of the terms involving the  $\gamma$ s. To get the covariance matrix, do the following:

```
. matrix v = e(V). quaids_delta r
. matrix var = r*v*r'
```
The final step before displaying the coefficients is to provide row and column names to the parameter vector and covariance matrix so that they can be posted and displayed using estimates post and estimates display. The next several lines of code accomplish all of this:

```
. forvalues i = 1/\$NEQN {<br>2 \sigma alobal anames
 2. global anames "$anames alpha:'i'"
             global bnames "$bnames beta:'i'"
 4. global lnames "$lnames lambda:'i'"<br>5. forvalues i = \{i\}/\text{SNEON} f
             forvalues j = 'i'/$NEQN {}6. global gnames "$gnames gamma:'j''i'"
 7. }
 8. }
```
## <span id="page-6-0"></span>408 From the help desk

- . global names "\$anames \$bnames \$gnames \$lnames"
- . matrix colnames theta = \$names
- . matrix colnames var = \$names
- . matrix rownames var = \$names
- . estimates post theta var
- . estimates display

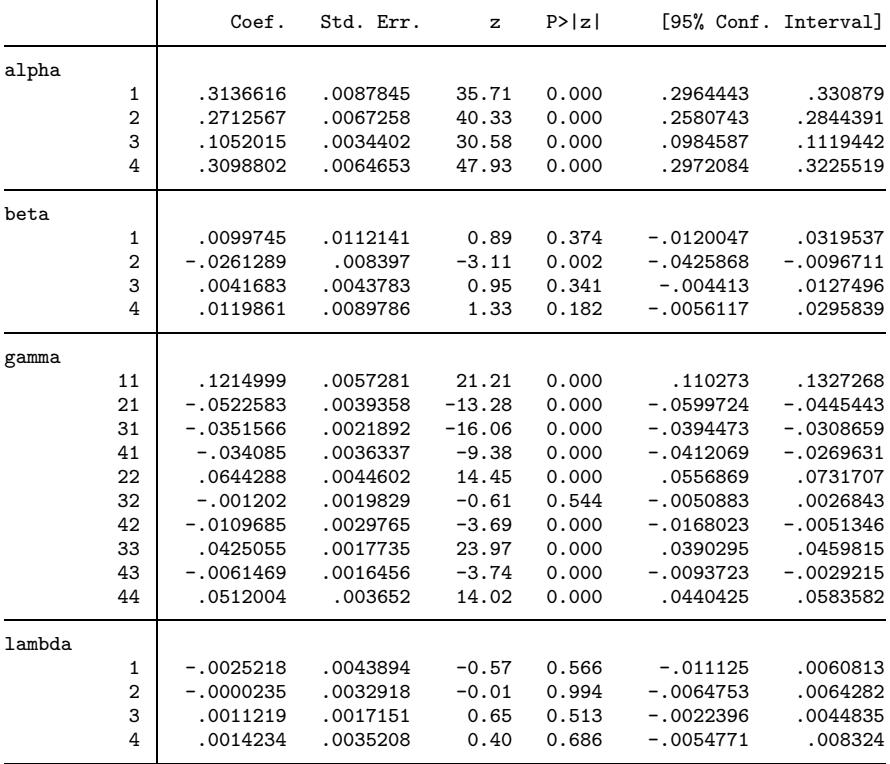

Now that the correct parameter vector and covariance matrix have been posted, Stata's test command can be used to conduct Wald tests.

. test  $[lambda]1 = 0$ , notest  $(1)$   $[lambda]1 = 0.0$ . test  $[lambda]2 = 0$ , notest accumulate ( 1) [lambda]1 = 0.0 ( 2) [lambda]2 = 0.0 . test [lambda]3 = 0, notest accumulate ( 1) [lambda]1 = 0.0 ( 2) [lambda]2 = 0.0 ( 3) [lambda]3 = 0.0

<span id="page-7-0"></span>B. P. Poi 409

```
. test [lambda]4 = 0, accumulate
(1) [lambda]1 = 0.0( 2) [lambda]2 = 0.0<br>( 3) [lambda]3 = 0.0[lambda]3 = 0.0(4) [lambda]4 = 0.0Constraint 3 dropped
            chi2( 3) = 0.58<br>cob > chi2 = 0.9020
          Prob > chi2 =
```
Notice how parameters are specified here. In Stata's nomenclature, lambda is an equation name, and 1, 2, 3, and 4 are the parameter names. More importantly, why was one of the constraints dropped? First, recall that the adding-up constraint [\(4\)](#page-7-0) causes  $\Sigma$  to be singular; this implies that the covariance matrix of all the parameters is also singular.

. matrix  $var = e(V)$ . display det(var) 1.411e-224

Intuitively, since  $\sum_i \lambda_i = 0$ , testing

 $H_0 : \lambda_i = 0, \qquad i = 1, \dots, K$ 

is equivalent to testing

$$
H_0: \lambda_i = 0, \qquad i = 1, ..., K - 1
$$

Fortunately, Stata catches the redundancy and drops one of the test's conditions. Note that the exact same result is obtained by testing only three of the  $\lambda$ s.

```
. test [lambda]1 = 0, notest
(1) [lambda]1 = 0.0. test [lambda]2 = 0, notest accumulate
(1) [1ambdal1 = 0.0](2) [lambda]2 = 0.0. test [lambda]3 = 0, accumulate
(1) [lambda]1 = 0.0(2) [lambda]2 = 0.0( 3) [lambda]3 = 0.0
           chi2( 3) = 0.58<br>cob > chi2 = 0.9020
        Prob > chi2 =
```
In any event, the quadratic income terms are not statistically significant in this particular application.

# 3 Conclusion

This article has discussed estimation of a system of household demand equations subject to a set of constraints imposed by the expenditure minimization problem. Although estimation with Stata still requires that a set of programs be written by the user, the

### <span id="page-8-0"></span>410 **From the help desk**

sample programs here serve as a useful outline for other nonlinear multivariate problems. For example, the estimation of firms' cost functions often involves techniques very similar to those used in demand analysis.

By using Stata instead of a general matrix programming language, one is able to take advantage of Stata's powerful, easy-to-use set of ml commands instead of having to use a general optimization routine. Stata's ml search command makes finding initial parameters much easier, and its ml maximize command produces the covariance matrix automatically. Data handling is also much easier in Stata, as is hypothesis testing.

# 4 References

- Banks, J., R. Blundell, and A. Lewbel. 1997. Quadratic Engel curves and consumer demand. Review of Economics and Statistics 69: 527–539.
- Barten, A. 1969. Maximum likelihood estimation of a complete system of demand equations. European Economic Review 1: 7–73.
- Christensen, L. R., D. W. Jorgenson, and L. J. Lau. 1975. Transcendental logarithmic utility functions. American Economic Review 65: 367–383.
- Deaton, A. S. and J. Muellbauer. 1980a. An almost ideal demand system. American Economic Review 70: 312–326.
- —. 1980b. Economics and Consumer Behavior. Cambridge: Cambridge University Press.
- Gould, W. and W. Sribney. 1999. Maximum Likelihood Estimation with Stata. College Station, TX: Stata Press.
- Poi, B. P. 2002. Dairy policy and consumer welfare. In Three Essays in Applied Econometrics, Chapter II, Doctoral thesis. Department of Economics, University of Michigan.
- Stone, R. N. 1954. Linear expenditure systems and demand analysis: An application to the pattern of British demand. Economic Journal 64: 511–527.

### About the Author

Brian Poi received his Ph.D. in economics from the University of Michigan in the summer of 2002 and joined Stata Corporation as a staff statistician.